**Pfadibewegung Schweiz Mouvement Scout de Suisse Movimento Scout Svizzero Moviment Battasendas Svizra** 

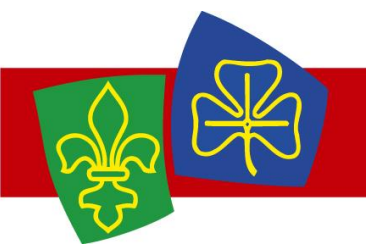

# Changements dans la MiData Version 1.22.0

# **Validation et formatage**

### **Numéros de téléphone**

Les numéros de téléphone sont nouvellement validés lors de l'enregistrement. Les numéros de téléphones ne peuvent donc être entrés pour les personnes qu'avec un format valable. Les numéros seront plus tard formatés de manière uniforme et affichés dans le format international.

Il est toujours possible d'enregistrer des numéros de téléphone avec des formats étrangers. La validation se fait sur la base de l'indicatif des pays. Sans indicatif, le numéro sera validé selon le standard suisse. Le numéro d'urgence lors d'un camp est exclu de la validation, celui-ci peut toujours contenir des descriptions sous forme de texte.

### **Numéro d'assurance sociale (numéro AVS)**

Lors de la validation du numéro AVS, le numéro de vérification est dorénavant également intégré. Rien ne change à la logique de la réalisation du profil ou lors d'une inscription.

#### **Scout-finder**

Pour le nouveau scout-finder, les groupes peuvent dorénavant entrer leurs données dans MiData. Pour cela, plusieurs points de rencontre au format « WGS84 DD » peuvent être inclus. Par ce changement, les point de rencontre seront validés pour que le format corresponde et que le point se situe (environ) en Suisse.

Les données ainsi saisies seront bientôt disponibles dans le nouveau scout-finder sur scout.swiss.

# **Export de foyer élargi**

Dans les listes de personnes et les abonnements, il existe la possibilité de générer une liste de foyer. Cet export rassemble toutes les personnes qui sont reliées à un foyer dans leur profil. L'export se limite néanmoins, avec les six cases, à très peu de champs.

Il est maintenant possible de générer un export de foyer par un paramètre spécifique household details=true dans la case de l'adresse. Celui-ci contient par ailleurs les cases « langue de correspondance, association cantonale, Id personnelle, Id du niveau principal, nom de l'entreprise, entreprise ». Pour les données suivantes, ce sont les données de la première personne du foyer qui sont choisies.

# Exemples de liens https://pbs.puzzle.ch/de/groups/1/people.xlsx?household\_details=true https://pbs.puzzle.ch/de/groups/2/mailing\_lists/80/subscriptions.xlsx?household\_details=true

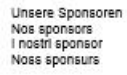

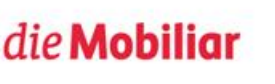

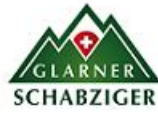

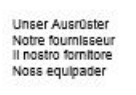

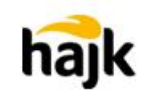

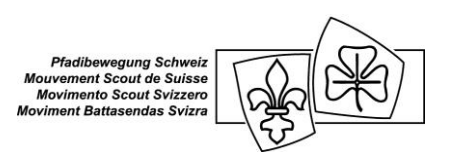

# **Annonce de camp MSdS – Nouveau formulaire**

Il est possible d'afficher un formulaire PDF avec les données les plus importantes grâce à la fonction « annonce de camp MSdS ». La présentation de ce formulaire plutôt vieilli a été renouvelée. La nouvelle version contient les mêmes informations, mais le formatage et la vue d'ensemble ont été améliorées. Par ailleurs, les logos du MSdS et de J+S sont dorénavant visibles (suivant les camps).

# **Correction de bugs**

#### **Logo de groupe**

Lors de l'introduction des logos de groupe, la logique concernant la hiérarchie a été choisie de manière plutôt contre-intuitive. Ainsi, le logo d'un groupe était écrasé par le logo des groupes au-dessus. Avec ce changement, il est maintenant possible de régler un logo, même lorsqu'un groupe au-dessus a déjà choisi un logo.

#### **E-mails lors du changement de statut camp**

L'attestation de camp générée lorsqu'un camp est réglé sur le statut « validé » a été partiellement envoyée plusieurs fois à la même personne. Ce problème a maintenant été réglé.

## **Optimisations mineures**

#### **Améliorations de l'interface d'utilisation**

Dans la vue mobile, le bord de la page est plus petit, de manière à ce que le contenu puisse être représenté de manière plus efficace. Par ailleurs, le système test est doté d'une autre couleur pour qu'il puissent simplement être différencié de la production.

Le symbole pour les camps dans le menu principal est maintenant représenté correctement, les icônes ont mise à leur version actuelle.

Par ailleurs, deux problèmes ont été réglés pour le navigateur Safari. Premièrement, les champs de recherche ne seront plus délimités de manière incorrecte et deuxièmement, la mise en page des ligne et le problème de layout qui en suivaent sont maintenant réglés.

#### **Interface JSON**

Pour le terminal des personnes, une clef de foyer est également donnée. Rien ne change pour l'autorisation. Seules les personnes autorisées par la clef API peuvent l'obtenir.

Le terminal pour les participants à un événement (cours, camp, activité) a été élargie afin que les « attributs publics » de la personne soient également envoyés. Ainsi, il n'y a plus besoin de se les procurer dans un questionnaire annexe.